#### $\mathcal{F}$ UUITIEES VUIUT LU VO Journées Valor IG 08 Nantes, 26-27 Mars 2008

## **Recherche d'indicateurs spatialisés en conchyliculture L'exemple du programme ECASA**

i

**Alain Bodoy Abodoy@ifremer.fr DPCP La Rochelle**

 $\mathcal{L} = \{ \mathcal{L} \mid \mathcal{L} \in \mathcal{L} \}$ 

1

# **Contenu**

- •Le programme ECASA
- •Présentation des 2 sites français
- •Comparaison d'indicateurs
- •Indicateurs synthétiques

# Ecosystem approach for a sustainable aquaculture

• Objectifs: créer les outils (indicateurs et modèles), pour améliorer l'analyse de l'impact aquacole, Par une approche écosystémique.

- •16 instituts de recherche en europe, 12 pays et 15 sites tests
	- L a démarche consiste à sélectionner indicateurs et modèles, puis à les tester dans des conditions réelles, pour proposer une boite à outils pouvant être utilisée dans des études d'impact sur environnement

> Les indicateurs58 indicateurs

**Impact on benthic fauna Geochemistry and granulometry of sediment Water quality. Coastal zone management Genetics Socio-economics**

## Les modèles

Modèles de dispersion : DEPOMOD, Trimodena Modèles physiques: courantologie, temps de résidence Modèles de capacité trophique et modèles de déplétion Modèles d'eutrophisation: FjordEnv, CCSTT Modèles écophysiologiques : DEB, Shellsim Modèles de production : « Thau », FARM, Fishgrowth

- •Le programme ECASA
- •Présentation des 2 sites français
- •Comparaison d'indicateurs
- •Indicateurs synthétiques

#### Characteristics of the longlines Recherche d'indicateurs spatialisés en conchyliculture in the Pertuis Breton (From exemple du programme E **Ifremer** Bacher, 200

**500 m**

**Characteristics of the culture site**

**Total number of mussels = 240 millionsBiomasse 2880 t, Production 1000 t**

**Area = 2.5 km**

VALOR IG 08**Volume/Filtration = 1.4 day Filtration= 17 millions m3 /day**

**1 block = 12 long lines**

**85 ropes per longline 12 longline per block 20 blocks240 long lines**

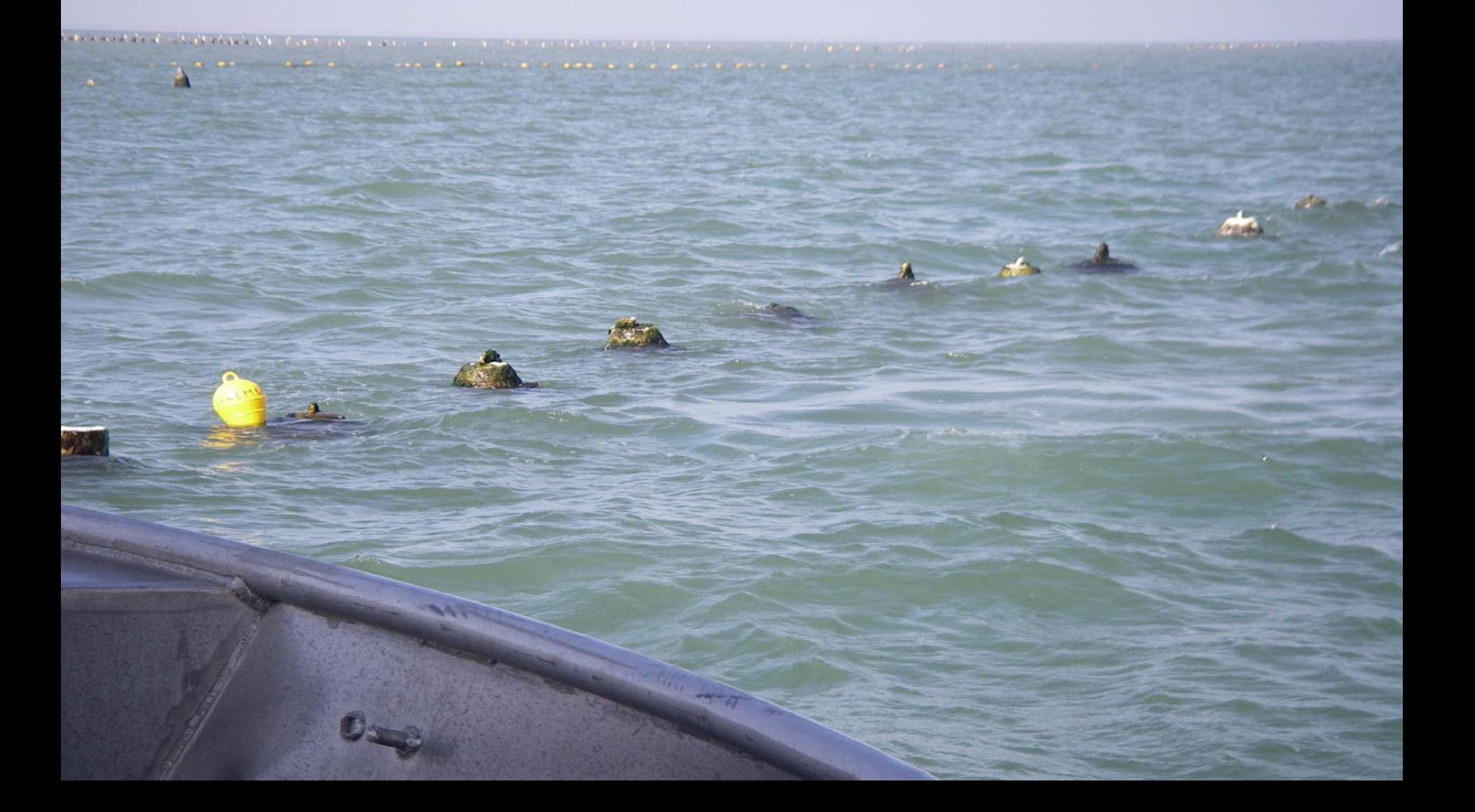

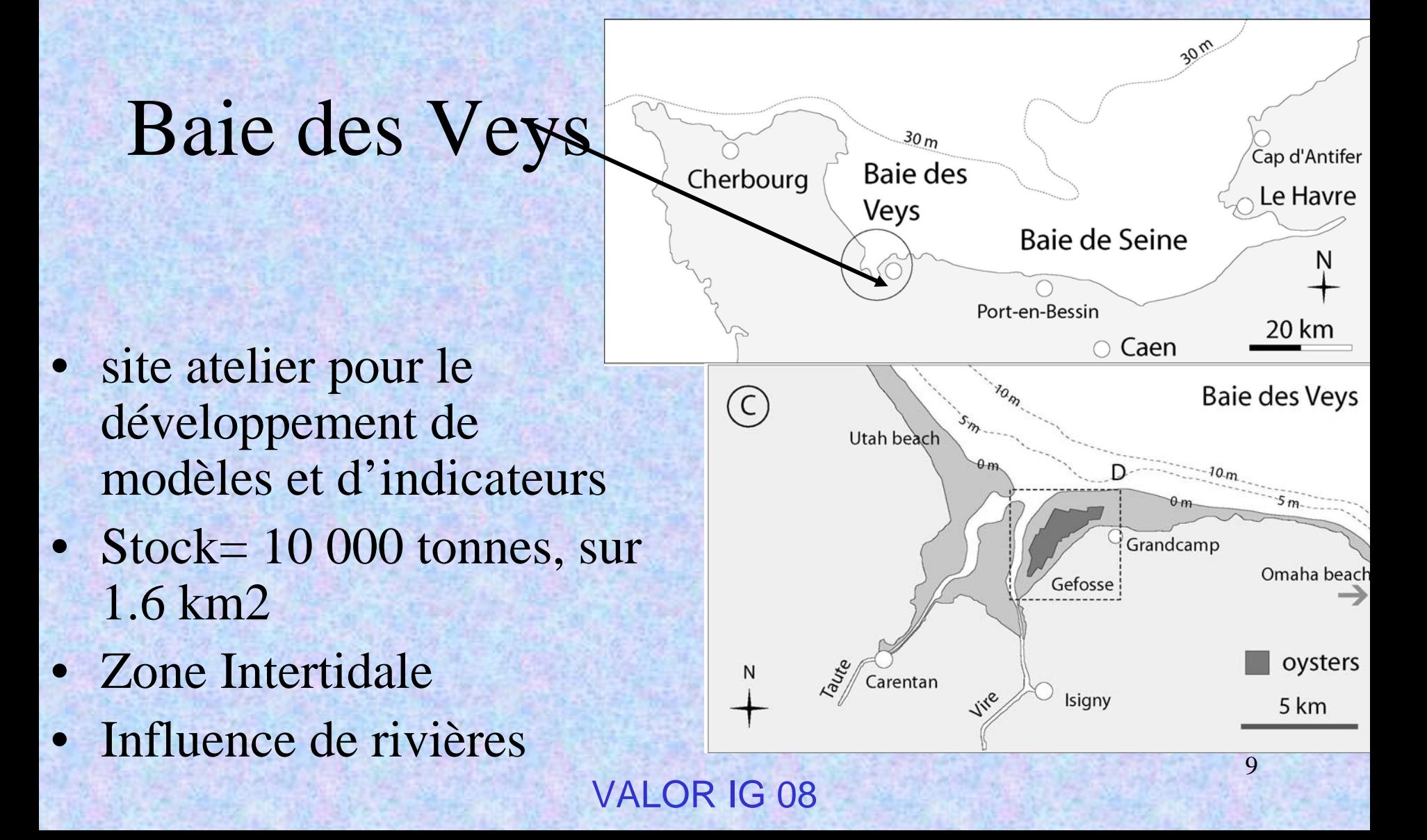

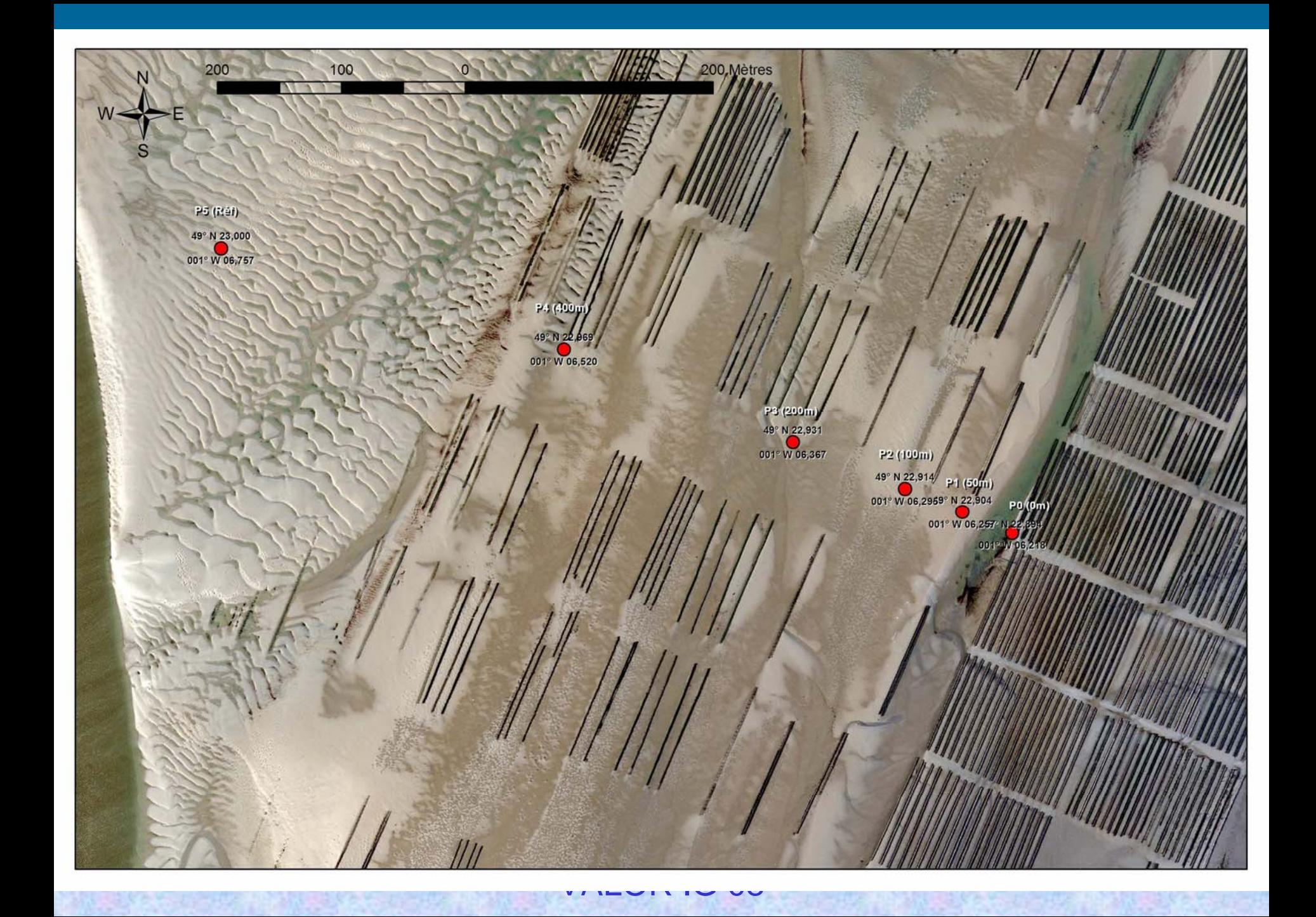

- •Le programme ECASA
- •Présentation des 2 sites français
- •Comparaison d'indicateurs spatialisés
- •Indicateurs synthétiques

## Fraction fine dans le sédiment

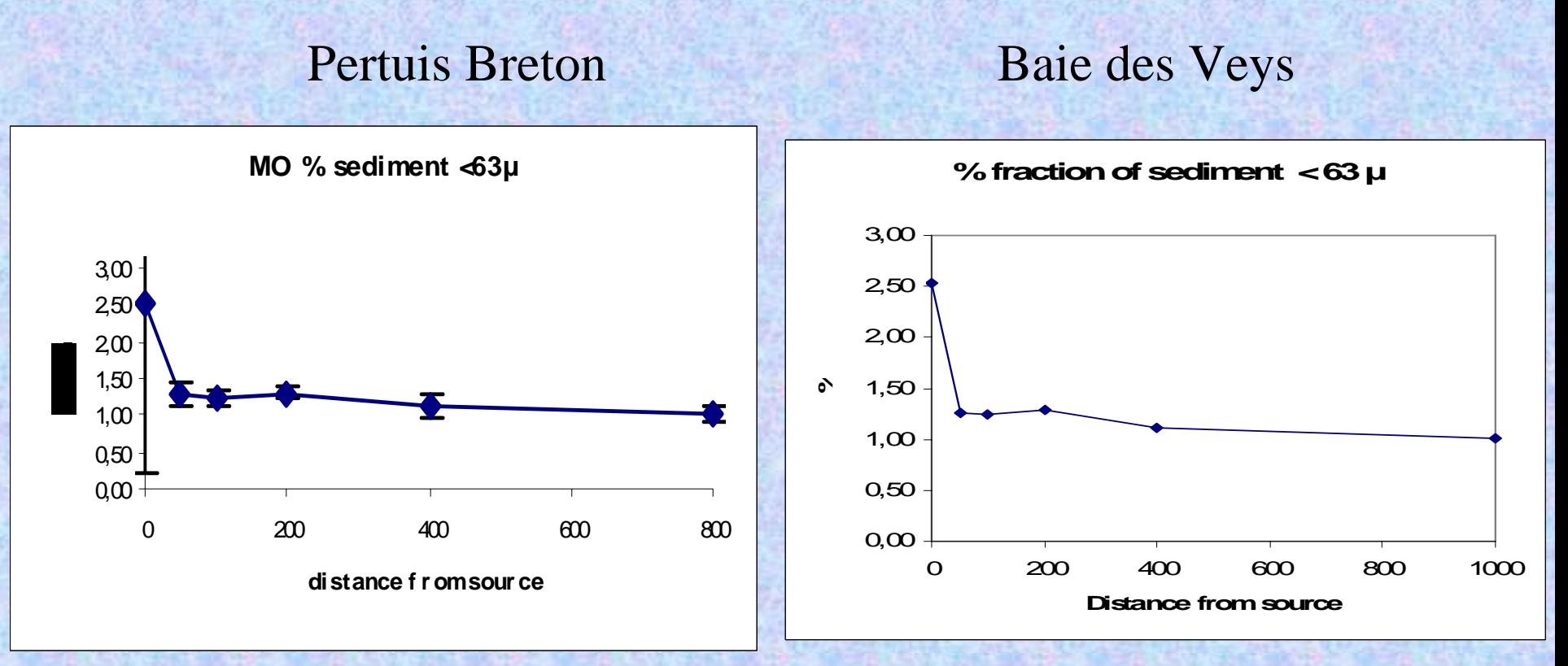

• Sediment quality index: % labile OM/total OM

Pertuis Breton Baie des Veys

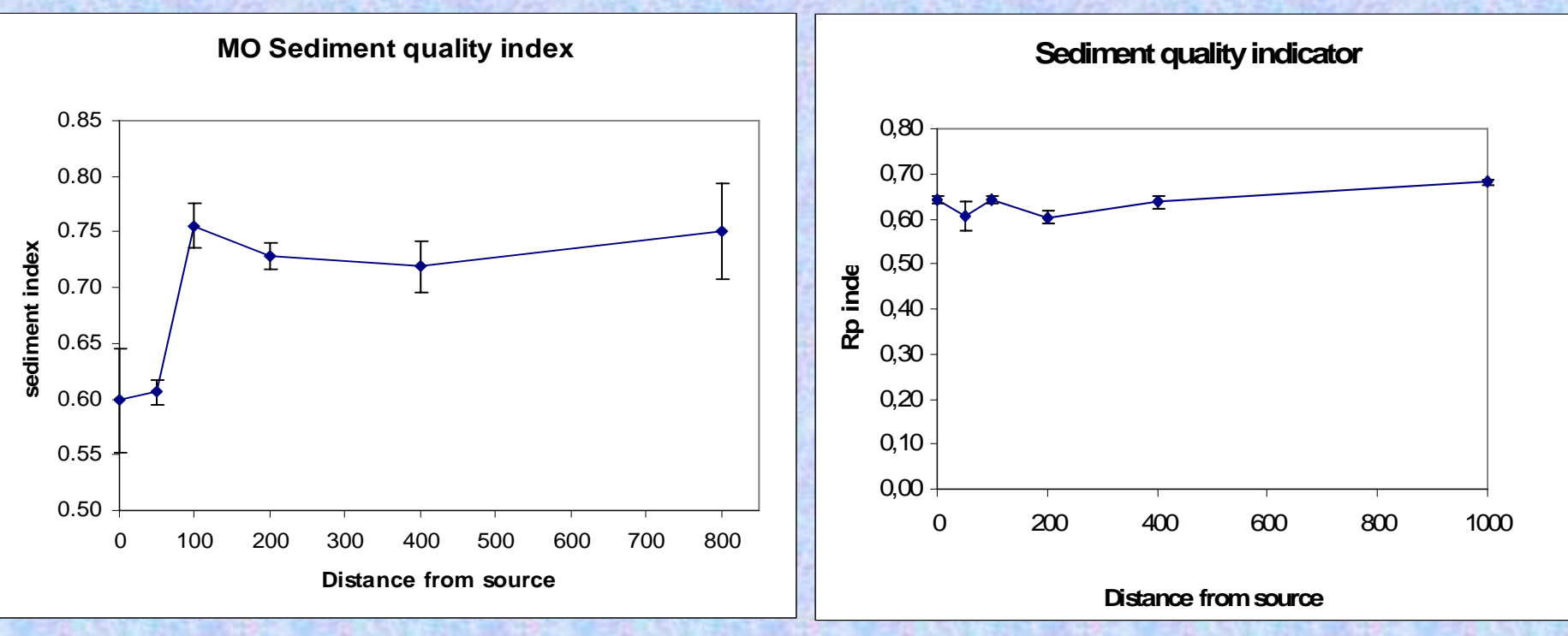

• Carbone organique total

Pertuis Breton Baie des Veys

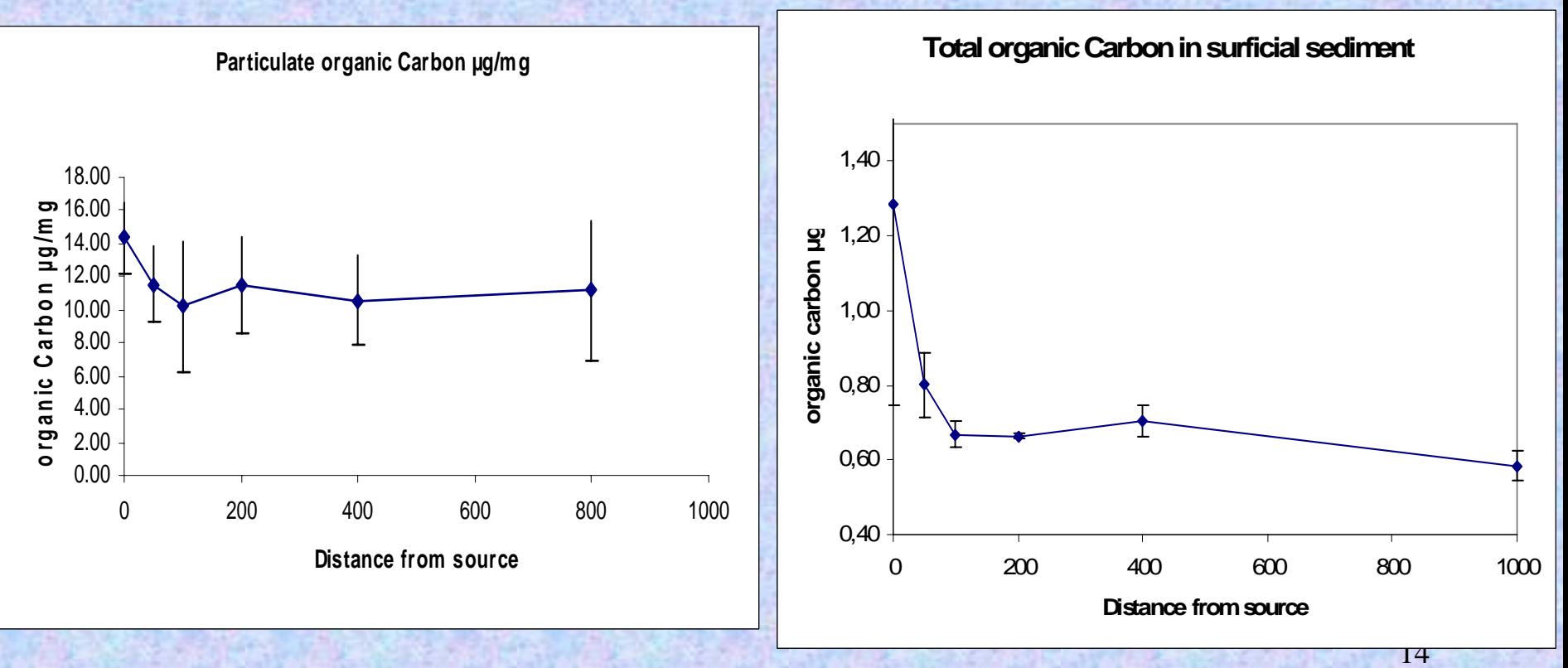

• Pheopigments dans le sédiment superficiel

Pertuis Breton Baie des Veys

15

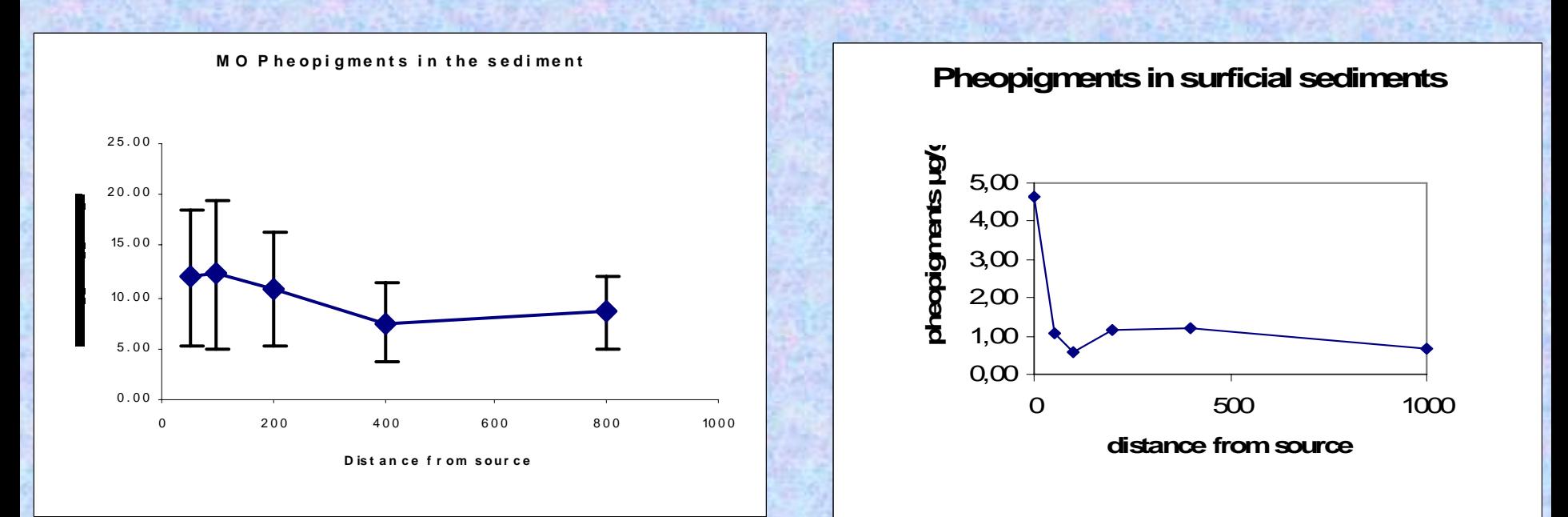

**Variability too high for an indicator**

## Recherche d'indicateurs spatialisés en conchyliculture  $\bullet$  AMBI

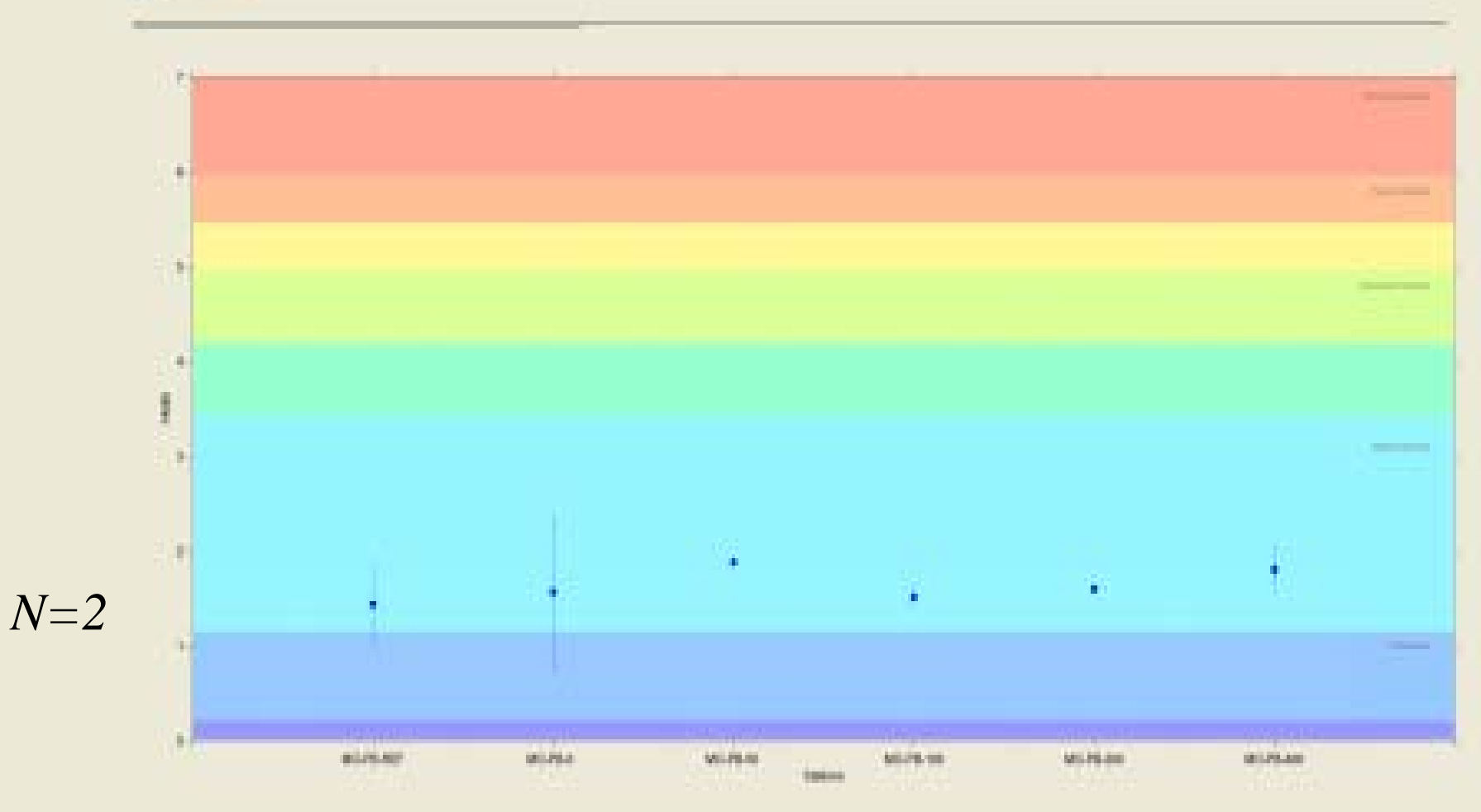

**Reference** et les autres stations **AMBI : Pas de difference entre la station de**

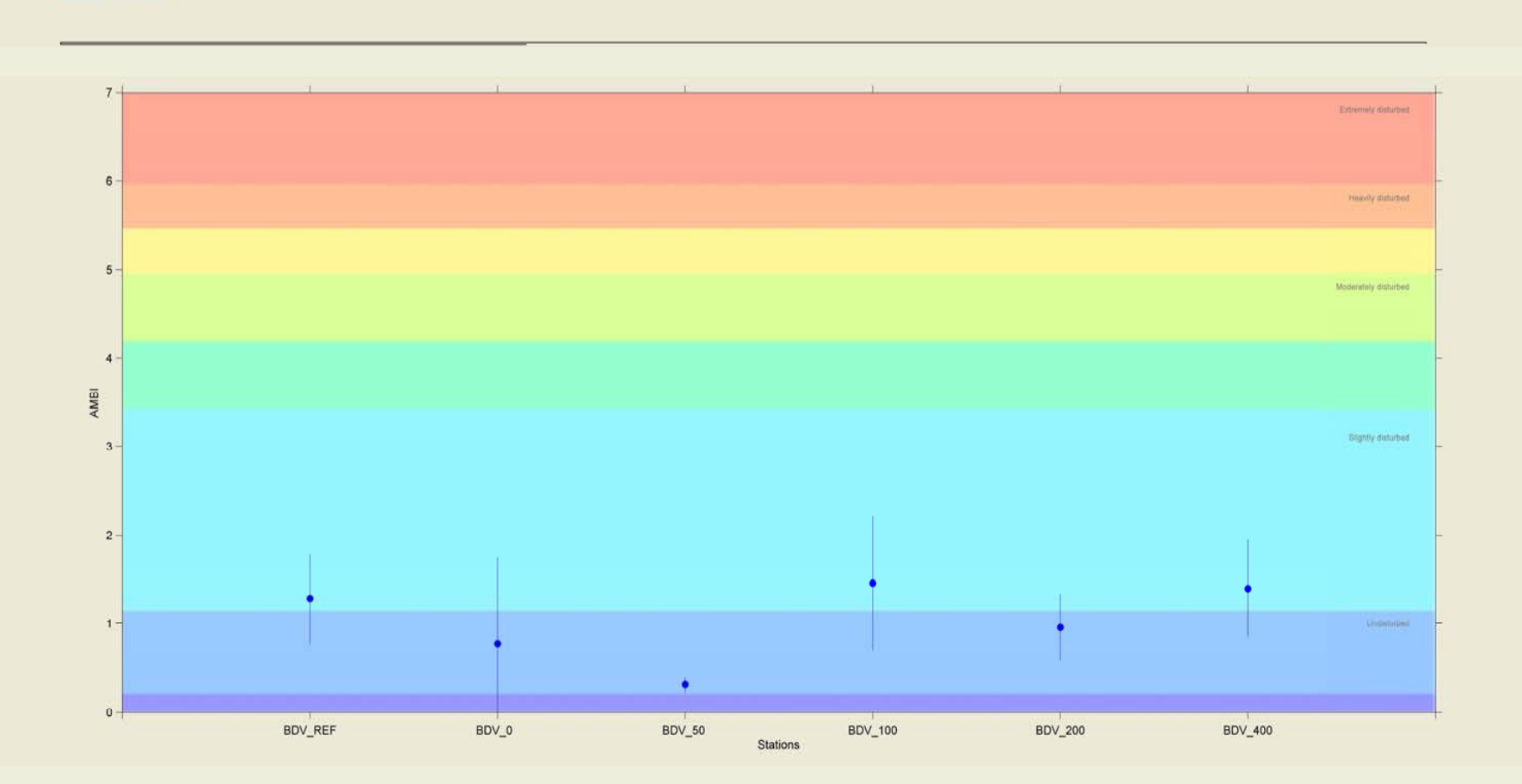

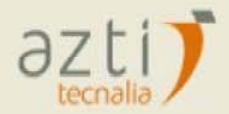

**Stations Distribution** 

- •Le programme ECASA
- •Présentation des 2 sites français
- •Comparaison d'indicateurs
- •Indicateurs synthétiques

## Temps de Résidence (Cédric Bacher)

- • Simulation of a tracer
	- Box model
	- 2D model

- • Results
	- Marennes Oléron: 10 d
	- Tracadie Bay: 8 d
	- Upper South Cove: 2.5 d
	- Raft: 0.0025 d
	- Baie des Veys: 1d
	- Lagon Grande Entrée: 30 d
	- Thau lagoon: 200 d

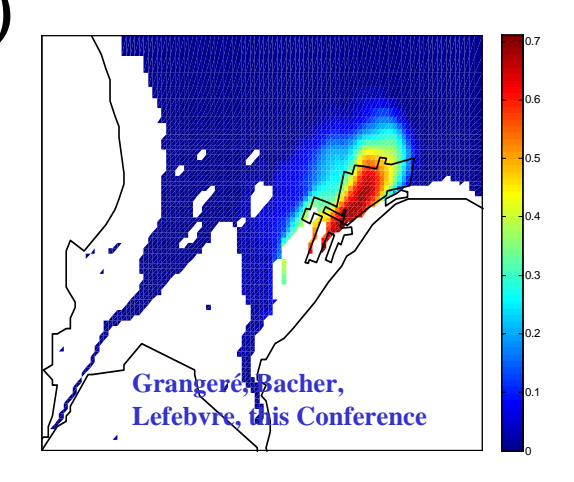

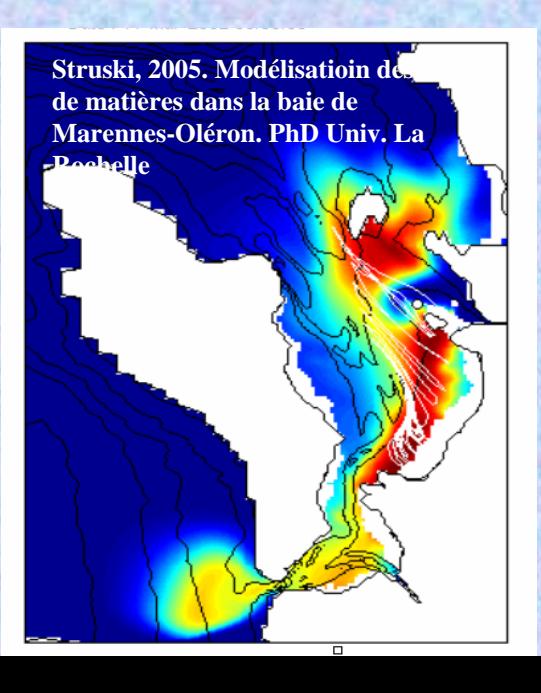

- •Simulation d'un traceur
- • Evolution de la masse du traceur **14** en fonction du temps
- Ajustement d'un modèle exponentiel
	- $\rm M\text{=}M_{0}$   $\rm e^{\text{-k.t}}$
	- $\rm M\text{=}M_{0}$   $\rm e^{\text{-t/T}}$ T = temps de résidence (jours)
- Variabilité du temps de résidence effet de ma marée, du vent, des apports d'eau douces
- •Effet de la filtration des huîtres

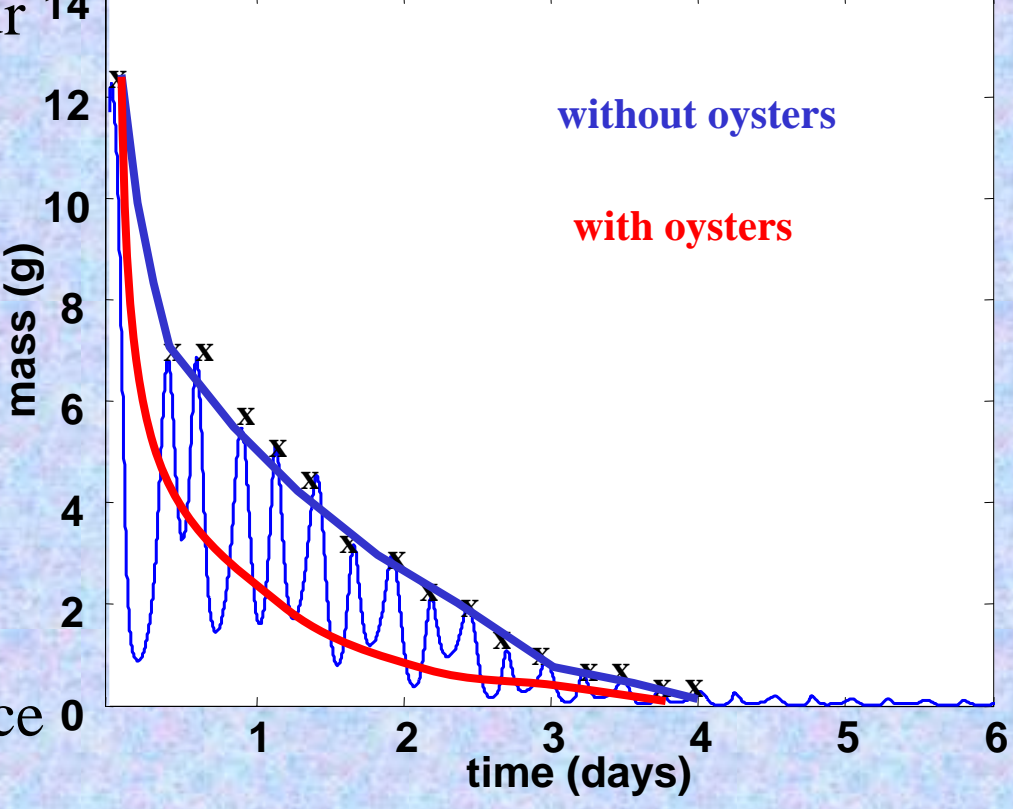

- T1= Temps de Résidence sans huîtres Entre  $0.4$  and 1.2 jours, Moyenne  $= 0.82$  jour
- T2= Temps de Résidence avec huîtres Entre  $0.3$  and  $0.45$  jour, moyenne  $=0.38$  jour
- L'effet des huîtres est mesuré par comparaison entre les deux indicateurs:

 $F=(T1 \times T2)/(T1-T2)$  and T1

F varie entre 0.68 and 0.98 jour, Moyenne =0.77 jours

21Le temps de filtration est comparable au temps de résidence

- Comparaison entre systèmes
	- Marennes oléron: temps de résidence =10 d
	- La biomasse est 10 fois celles de la Baie des Veys
	- L'indicator F est comparable pour les 2 sites, ce qui indique un même niveau de limitation potentielle de la nourriture
- Cette Application permet de caractériser le potentiel de zones côtières pour l'aquaculture, en combinant un indicateur de temps de résidence avec des données sur la concentration de nourriture (images satellite) et des modèles écophysiologiques (réponse des huîtres aux conditions environnementales) dans l'espace (Système d'information Géographique)
- Les mêmes outils peuvent être utilisés pour estimer la biodéposition et l'impact sur le sédiment.
- Guyondet et al. (2005), **Dowd** (2003), Bacher et al. (2003) •

22

# Conclusions

- •Bien choisir son échelle spatiale: utilité d'une pré-étude
- • Se méfier de la généralisation entre sites ou environnements différents : Il faut souvent plusieurs indicateurs pour cerner un problème
- La question des seuils de signification des indicateurs demeure centrale, elle en conditionne même leur usage
- • Veiller à la qualité de la communication d'un indicateur : Importance de la fiche-indicateur

# Merci pour votre attention

Recherche d'indicateurs spatialisés en conchyliculture

**VALOR IG 08 1999** 

**THE** 

 $\bigotimes_{n=1}^{\infty}$ 

24